Lost a column in your Inbox? Here's how to add Sort Fields to your mailbox folder

| Right-click on the sort field are                                                                                                    | a and c | click on the Field Ch | ooser |  |
|----------------------------------------------------------------------------------------------------|---------|-----------------------|-------|--|
|                                                                                                    |         |                       |       |  |
| [ 슈 D 0 Subject                                                                                                    |         |                       |       |  |
|                                                                                                    | Q       | <u>A</u> rrange By    | •     |  |
| Date: Yesterday                                                                                                    | î↓      | <u>R</u> everse Sort  |       |  |
| RE: Does your email in                                                                                                    | bo 🛐    | Field <u>C</u> hooser |       |  |
| Re: Forum question                                                                                                    |         | Remove This Column    |       |  |
| Sorry so late October 2                                                                                                    |         | Group By This Field   |       |  |
| RE: Does your email in<br>RE: Does your email in<br>RE: Do |         | Group by Box          | 1     |  |
| Outlook Workshop                                                                                                    |         | View Settings         |       |  |
| Sing Me LIP                                                                                                    |         | view settings         |       |  |

Scroll through the list in the Field Chooser until you find the one you want

Click on and drag the field into the correct place

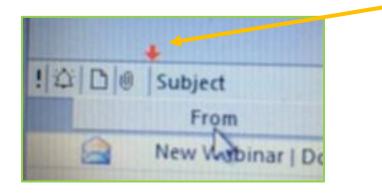

| Field Chooser          |   |
|------------------------|---|
| Frequently-used fields | • |
| Auto Forwarded         | * |
| Cc                     |   |
| Contacts               |   |
| Conversation           | Ξ |
| Created                |   |
| Do Not AutoArchive     |   |
| Due Date               |   |
| Flag Completed Date    |   |
| Follow Up Flag         |   |
| From                   |   |
| IMAP Status            |   |
| Message                | - |
| New Delete             |   |